BİYOİSTATİSTİK DERS NOTLARI 7. HAFTA

DR. İNCİ AÇIKGÖZ

## GRAFİKLER

 Verilerin çizgisel gösterimlerine Grafik denir.

### ÇUBUK GRAFİK:

 Frekansların ya da yüzdelerin çubukla gösterildiği grafik türüdür.

### Örnek:

Cinsiyetlere Göre Sigara İçen Öğrencilerin Dağılımı

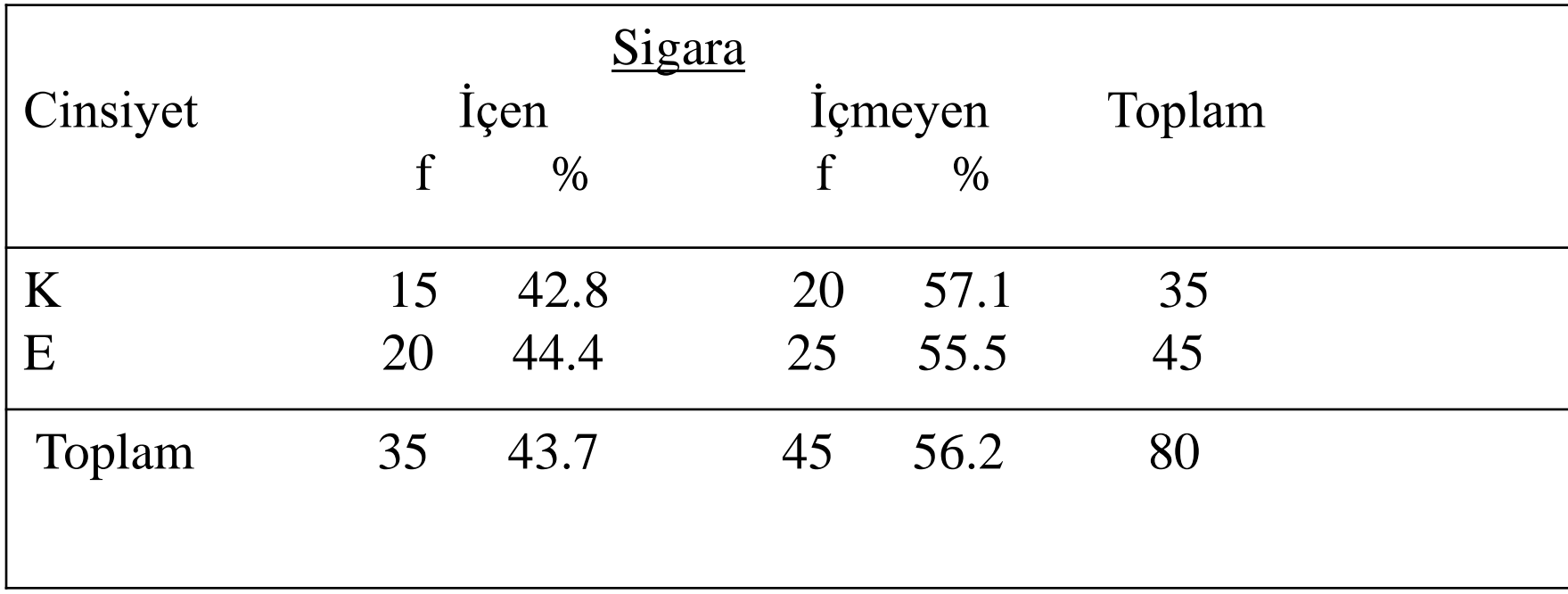

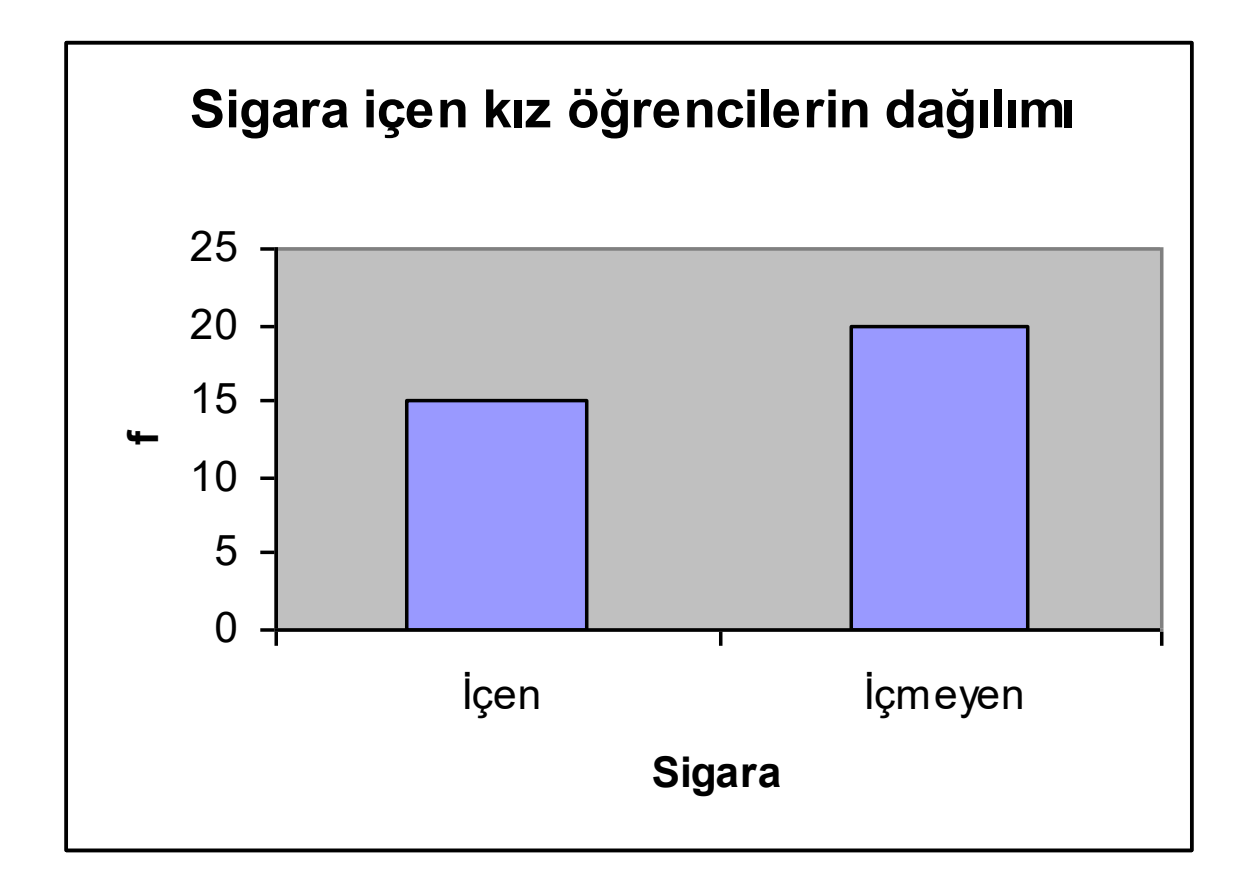

Kaynak:

# DAİRE DİLİMLERİ GRAFİĞİ:

Daha çok gelir, harcama, personel gibi dağılımlarda kullanılır. Frekans ya da yüzde kullanılabilir. Örnek:

Bir hastanenin bir yıl içindeki harcamalarını daire dilimleri grafiğini çizerek gösteriniz. Personel Gideri: %50 İşletme Gideri: %25 İlaç-tıbbi malzeme Gideri: %12.5 Lab. Gideri: %12.5

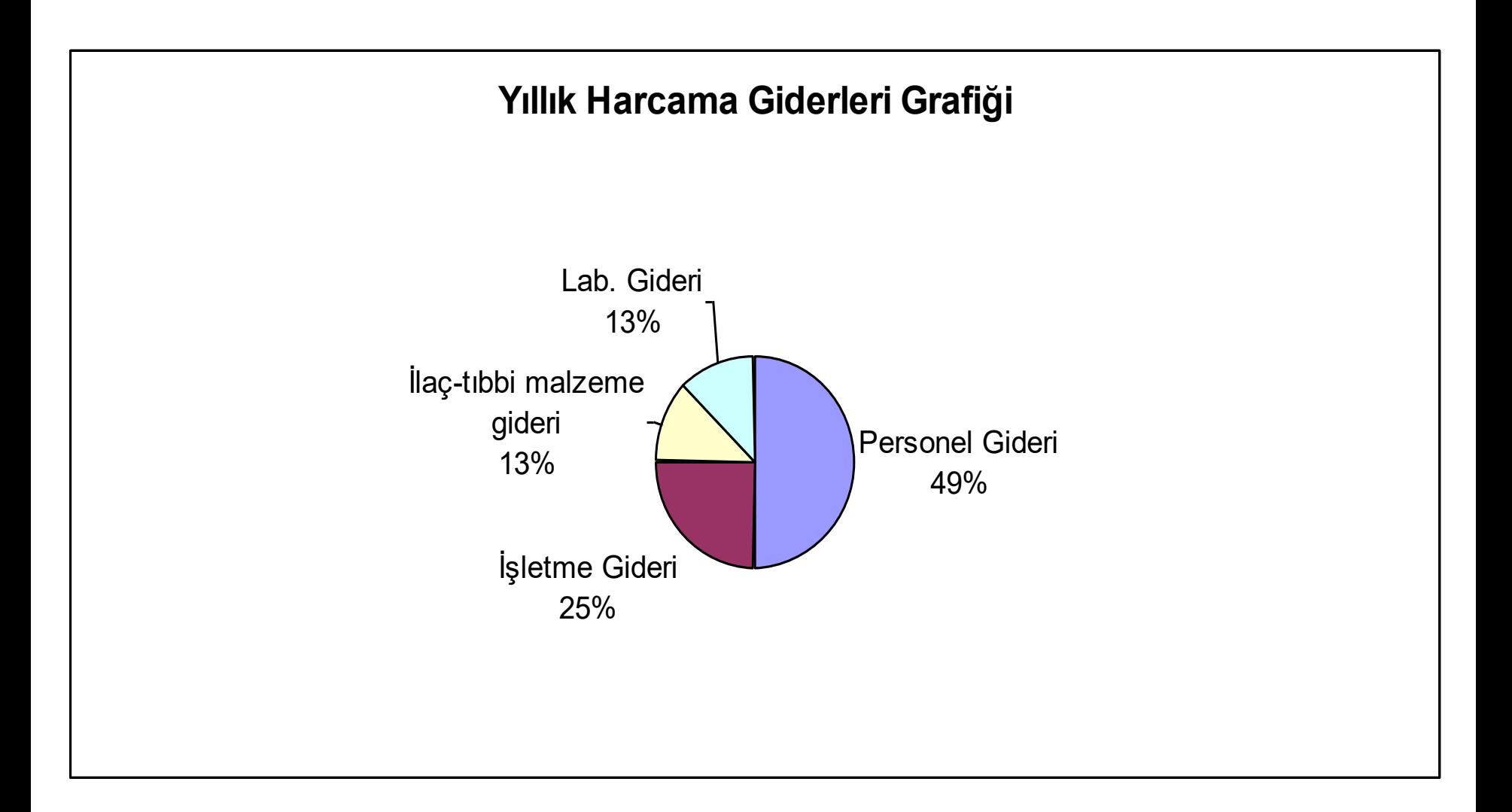

#### DAĞILIM DİKDÖRTGENLERİ (HİSTOGRAM)

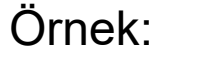

28 Çocuğun Boy Uzunlukları Grafiği

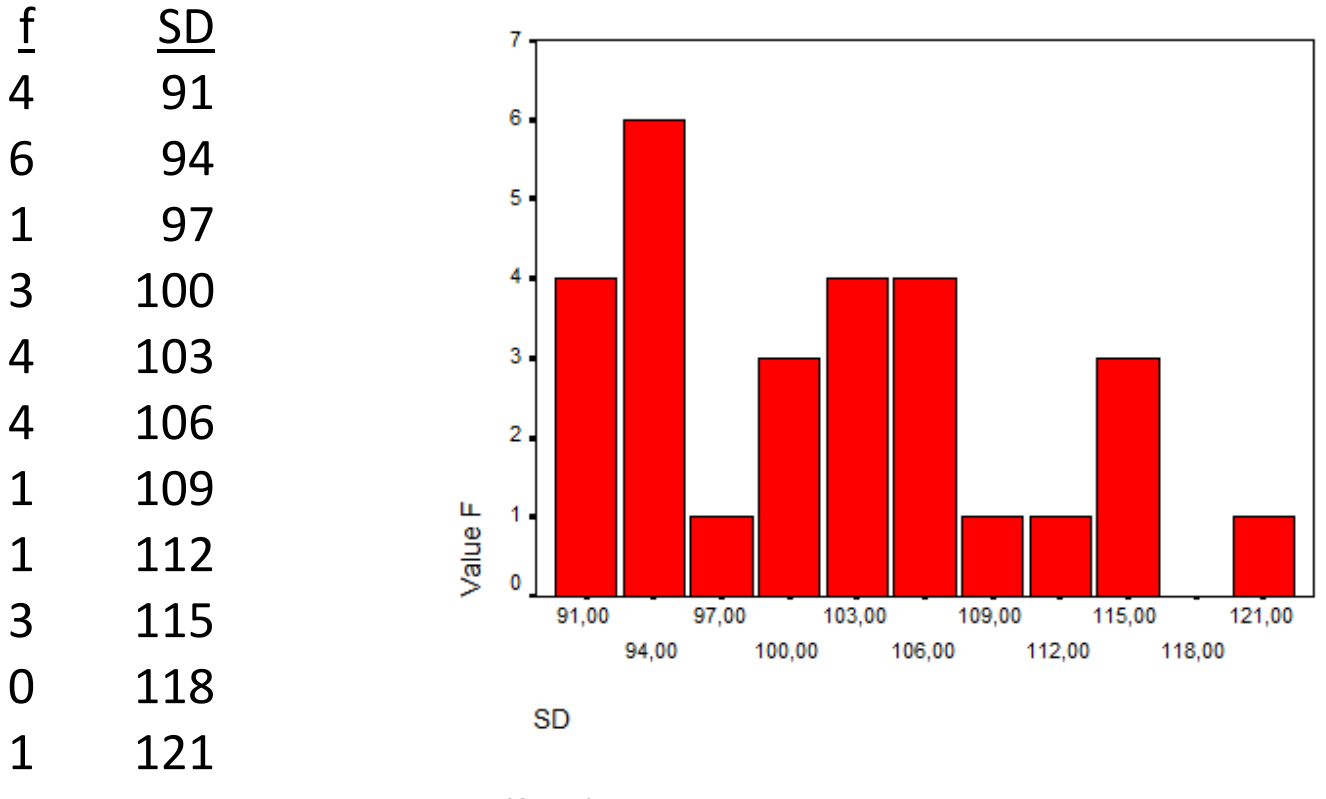

Kaynak:

#### DAĞILIM POLİGONU

Örnek:

28 Çocuğun Boy Uzunlukları Grafiği

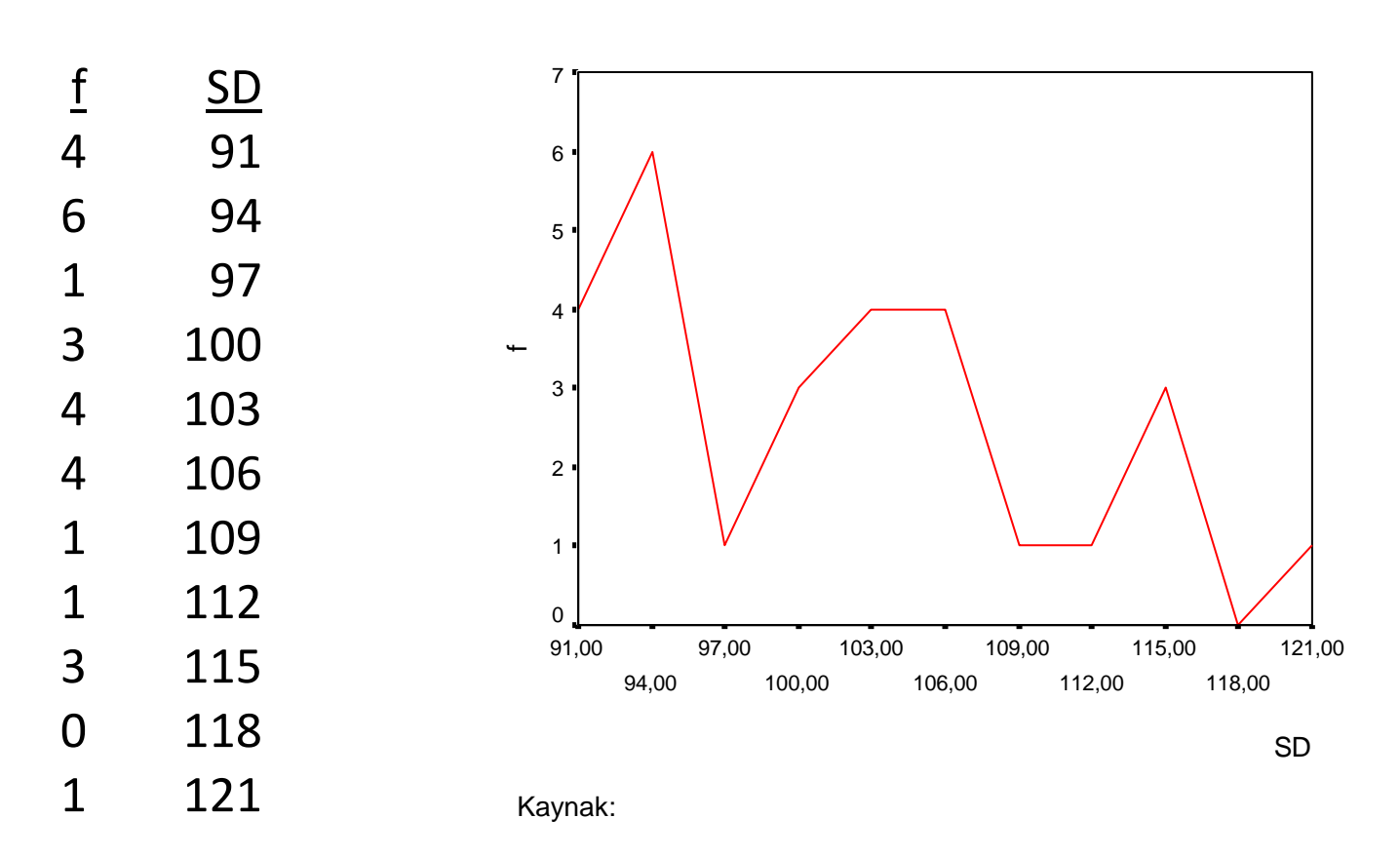